### **TIPPS, TRICKS UND SONSTIGE HINWEISE**

Diese Zusammenstellung von Hinweisen etc. versteht sich als offene und unstrukturierte Auflistung, welche, in Anlehnung an die vertraute Internet – Rubrik <FAQ> allfälligen Nutzer – Erkenntnissen und – Fragen folgend, schrittweise erweitert oder angepasst werden soll.

### *· Welche Programmabläufe / Berechnungstools stehen zur Verfügung?*

Grundsätzlich wird mit dem interaktiven Rechenprogramm die gesamtenergie – minimierte Anordnung von (materialspezifisch festgelegten) Dämmschichten der Gebäudehülle ermittelt. Wenn diese Optimierung (z.B. als Folge von sehr tiefen Einzelanforderungen an die Bauteile  $\rightarrow U_{\text{max}}$  – Werte) nicht möglich ist, erfolgt eine entsprechende Meldung. Statt dessen können dann über den Button <zu MuKEn> die nach MuKEn benötigten Dämmstärken je Bauteil, inklusive des resultierenden Grauenergiebedarfs, abgefragt werden (zu MuKEn, Fall 1). Ab diesem Resultatformular wiederum ist auch eine Abfrage für den Fall möglich, bei welchem für identischen Transmissionswärmebedarf (wie nach MuKEn) die Dämmstärken aus grauenergie – minimierter Anordnung (und nicht nach Einzelanforderungen) bestimmt werden (zu MuKEn, Fall 2). Und schliesslich kann ab diesem Resultatformular in einem letzten Berechnungsgang eine beliebige Vorgabe für U'soll der opaken Hülle getroffen werden, aus welcher wiederum die grauenergie – minimierte Aufteilung der Dämmschichten bestimmt wird (zu MuKEn, Fall 3).

Zusammenfassend: Es können also nebst der eigentlichen, freien Optimierung der Gebäudehülle nach <OEKO – PRIORITY > sowohl die Ansprüche seitens MuKEn berücksichtigt, als auch eine <gebundene Optimierung> für minimierten Grauenergie – Bedarf vorgenommen werden.

# *· Ist auch ein Programm zur Gesamtkosten – Optimierung vorgesehen?*

Das Konzept von <OEKO – PRIORITY $^\circledR$ > ist im Wesentlichen rein physikalisch determiniert. Ein aktives Steuerungsinstrument für die günstigste Dämmstoffanordnung und – Dicke besteht (neben den vielen gegebenen Einflüssen) fast ausschliesslich über die "Verzinsung" von Exergie → Prozess energie bzw. von Anergie → Heizwärme. Mit dem vorliegenden Optimierungsmodell wird denn auch keine durch Preisfestlegungen beeinflusste Kostenminimierung, sondern die energetisch - neutrale Bestlösung angestrebt.

Mit folgenden "Modifikationen" bei der Dateneingabe ist es aber gleichwohl möglich, mit diesem Rechenmodell die gesamtkosten – günstigste Aufteilung der vorgesehenen Dämmschichten zu berechnen. Da allerdings im Programm (weil oekologisch nicht relevant) die Eingabe von allfälligen Teuerungen ( $\rightarrow$  Dämmstoffteuerung t<sub>D</sub>, Energiepreisteuerung t<sub>E</sub>) nicht vorgesehen ist, muss zu deren Mit - Berücksichtigung wie folgt verfahren werden:

+ In Formular 1 zur Dateneingabe ist unter <Nutzenabschlag für Grauenergie> die Nominalverzinsung für die Dämmstoffkosten (i<sub>n</sub>) festzulegen. Desgleichen unter <Nutzenabschlag für Heizenergie> die Nominalverzinsung der Heiz (- Betriebs) Kosten. Eine Gleichsetzung dieser beiden Zinssätze ist allerdings nur im Administrationsmodus des Programms (auf Anfrage) möglich. Ferner ist der Wert "10 – mal Heizgradtage HGT mal Nutzwärmepreis NWP" [NWP in Fr./ kWh]" festzulegen, dieser mit seinem von Hand berechneten \*\*Mittelwertfaktor (resultierend aus Nominalzins i<sub>E</sub>, Energiepreisteuerung  $t_F$  und Planungshorizont n) zu multiplizieren und das Resultat unter <Heizgradtage> einzugeben. \*\*MWF =  $(i_E / (i_E - t_E) \times \{[(1 + i_E)^n - (1 + t_E)^n] / [(1 + i_E)^n - 1]\}$ 

 $\rightarrow$  Ferner ist in Spalte 5 zu <u>Formular 3 </u>der Dateneingabe statt des Grauenergie – Inhaltes [MJ/m<sup>3</sup>] für den betreffenden Dämmstoff dessen 36 – facher Materialpreis [Fr. /m<sup>3</sup>] festzulegen. Zu diesem Zweck muss der Dämmstoff unter <freie Eingabe> eingetragen werden. Des Weiteren ist in Formular 3, Spalte 8, für den vorgesehenen Entsorgungsfaktor f nicht dessen Nominalwert, sondern ein Wert f' (gemäss Formeln zur Handberechnung unten, *kursiv*) einzusetzen.

In den abgerufenen Resultatformularen sind alsdann – nebst den berechneten Dämmdicken für den betreffenden U' – Mittelwert – die angegebenen Grauenergie - Totale (Nennwert und Summenwert) als entsprechende Dämmstoffkosten in Fr. "zu lesen".

*Formel für die Eingabe von f' (Formular 3, Spalte 8):*

$$
f' = \{0 \times 2 \times 3 \times 1 + f \times 4\} - 1\} \times 5
$$
  
wobei  $0 = [(e^{iD \times m} - 1) / (e^{iD \times n} - 1)]$   
 $2 = [(e^{i(D - tD)\times n} - 1) / (e^{i(D - tD)\times m} - 1)]$   
 $3 = [(e^{iD \times (n - m)}) / (e^{i(D - tD)\times (n - m)})]$   
 $4 = e^{(tD - iD)\times m}$   
 $5 = e^{(iD \times m)}$ 

*mit iD = Verzinsung Dämmstoffkosten = ln [1 + iDnominell + 0.00001)]*

 *tD = spezifische Dämmstoffteuerung = ln [1 + tDnominell + 0.00002)]*

 *m = Gebrauchsdauer Bauteil / Dämmstoff*

 *n = Planungshorizont Gebäude*

 *f = nomineller Entsorgungskoeffizient*

*Zur Berechnung der Hilfsgrössen MW-F und f' kann das ebenfalls unter <News, Info, Links> abgelegte Rechenprogramm <Hilfe zur Kostenoptimierung mit OEKO – PRIORITY.xls> verwendet werden.*

Für das im Programm verlinkte Musterbeispiel (Eingabedaten siehe dort) ist unten eine Auswertungstabelle über kosten – optimale Dämmdicken in Abhängigkeit von Kapitalverzinsung (identisch für Materialkosten und Heizenergie – Kosten), Bauteuerung und Heizenergie – Teuerung aufgeführt, deren Resultate auf einem einheitlichen Dämmstoffpreis von (aktuell) Fr. 200.-/m $^3$  mit Rückbaukoeffizient f = 0.5, und einem aktuellen Nutzwärmepreis von Fr. 0.10 /kWh basieren.

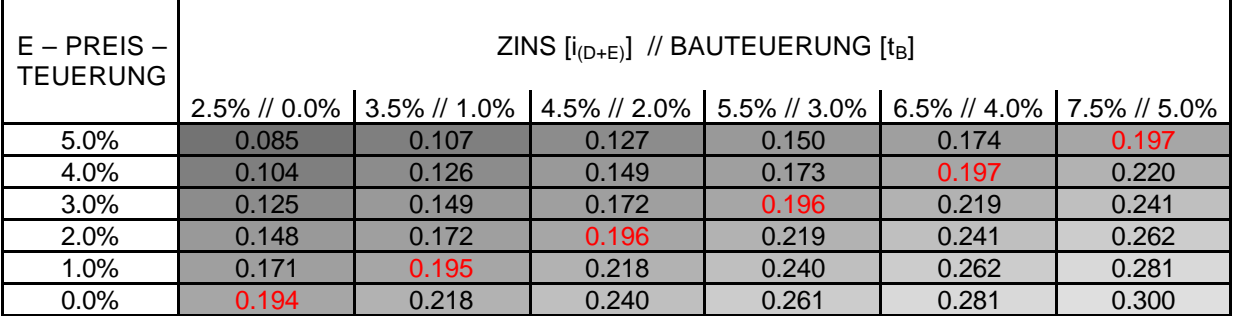

#### **SENSITIVITÄT VON U'kosten - optimal IN FUNKTION DER KOEFFIZIENTEN <ZINS, i(D+E)>, DER <BAUTEUERUNG, tB> UND DER <ENERGIEPREISTEUERUNG tE>**

FAZIT: Der gesamtoptimale U – Wert ist – nebst den gewählten Basiswerten – stark von den Prognosewerten "Zins", "Bauteuerung" und "Energiepreisteuerung" beeinflusst. Wenn man allerdings beachtet, dass in einer Langzeitbetrachtung der Zinssatz tendenziell immer etwa 2 – 3 Prozentpunkte über den Teuerungsraten liegen dürfte, ist ersichtlich, dass mit den hier gewählten Basiswerten für Dämmstoff und Nutzwärme der kosten - optimale U - Wert der opaken Hülle eher über, denn unter ca. 0.20 W/m<sup>2</sup>K liegen dürfte. Superdämmstärken für U – Werte im Bereich um ca. 0.10 W/m<sup>2</sup>K schiessen daher auch kostenmässig weit über das Ziel hinaus – bzw. liessen sich nur mit extremsten Energie – Teuerungsraten (oder unrealistisch tiefen Dämmstoffpreisen) rechtfertigen.

• *Sind die vorgegebenen Eingabedaten (Standardwerte in Formular 1, 2, 3) zwingend für die Inanspruchnahme des Qualitätsbegriffs <OEKO – PRIORITY > ?*

Im Prinzip JA. Es liegt in der Natur der Sache, dass bei "freier Bemessung" grundsätzlich aus beliebigen Werten je Einflussgrösse immer ein hieraus gesamt - optimaler Wert berechnet werden könnte. Speziell je nach "Verzinsung" der Energieformen sowie je nach Wahl von "Planungshorizont (generell) vs. Gebrauchsdauer (je Bauteil)" wird das resultierende Optimum relativ stark beeinflusst. Die als "Standardwerte" definierten Kenndaten (bzw. deren erlaubte Bandbreiten) sollten deshalb übernommen werden, um zu den angestrebten "vernünftigen Dämmdicken" zu gelangen. Eine Besonderheit stellt sich allenfalls bei der Optimierung von Renovationen:

Während der Planungshorizont für Neubauten mit (standardmässig) ca. 75 Jahren angenommen wird, ist bei Renovationen bestehender Bauten dieser Zeithorizont tendenziell herabzusetzen. Als Richtwert mögen u.U. ca. 40 Jahre angemessen sein. Bei theoretisch gleicher Gebrauchsdauer für die einzelnen Bauteile wie bei Neubauten ("über Terrain" = 40 Jahre, "unter Terrain, aussen" ≡ Planungshorizont) führt dies zu "gegenläufigen Verschiebungen" hinsichtlich der Effizienz einer Massnahme.

Von vergleichsweise geringem Einfluss auf das Gesamtoptimum sind dagegen die Abweichungen (nicht die Absolutwerte !) der verschiedenen Dämmstoffe bezüglich Grauenergie – Inhalt. Insofern ist hier eine pauschale Festlegung von 2000 MJ/m<sup>3</sup> (zusätzlich mit Entsorgungsfaktor f = 0.5 behaftet) zur Vereinfachung vertretbar. Statt dessen können aber immer auch die vorgemerkten Dämmstoff qualitäten (mit eingebauter Bandbreite), oder "freie Eingabe" für die Materialkennwerte gewählt werden.

Da die Ergebnisse (optimale Dämmdicken) im Übrigen als theoretische Millimetermasse erscheinen, ist davon auszugehen, dass sich die Praxis jeweils an den "nächstgelegenen" Lieferdicken orientieren wird. Dementsprechend gilt – ausgehend von der einmal berechneten "Optimalhülle" – eine tatsächlich realisierte Abweichung von nicht mehr als  $\pm$  5% gegenüber U'<sub>optimal</sub> ebenfalls noch als dem Qualitätsbegriff <OEKO – PRIORITY > entsprechend.

Stand: 10.11. 08 FORTSETZUNG (BETREFFEND HEIZGRADTAGE) SIEHE NÄCHSTE SEITE !

#### *• Heizgradtage (HGT); welcher Wert ist hier einzusetzen?*

Der Begriff wurde für den Bemessungsfall <freie Optimierung> aus der früheren Terminologie, z.B. laut Norm SIA 380/1 – 1988 ff übernommen. Es handelt(e) sich dabei um den über die Heizperiode (Anzahl Tage pro Jahr mit unterschrittener, definierter Aussenluft - Temperatur, z.B. unter + 12°C) akkumulierten Temperaturgradienten zwischen gegebener Raumlufttemperatur und Mittelwert der Aussentemperatur für diese Heizperiode [ΔK·d].

Nach aktueller Norm SIA 380/1 – 2007/09 wird für die nunmehr aus 12 Monatsabschnitten zu erstellende Energiebilanz derart verfahren, dass die entsprechenden, monatlichen Temperatur differenzen "innen – aussen" für die weitere Berechnung einzeln und ohne Bennennung einer Heizgrenze erfasst werden – sofern sie nicht ein negatives Vorzeichen als Folge von: "äusseres Monatsmittel ≥ Raumtemperatur" aufweisen.

Soll diesem neuen Berechnungskonzept auch bei der Vordimensionierung / Optimierung der opaken Hülle nach OEKO - PRIORITY® Rechnung getragen werden, so muss die in Formular 1 anzugebende Heizgradtag – Zahl aus einer Monats – Klimatabelle für den fraglichen Standort berechnet werden (nur positive Monatswerte übernehmen!).

#### *Vertiefte Erwägungen*:

Bei der Optimierung nach OEKO - PRIORITY® wird das "zins" - gewichtete Minimum aus <Prozessenergie (für die Dämmstoffe) + Anergie (für die Beheizung über n – Jahre)> gesucht. Dabei spielen zwei Einflüsse eine gewisse Rolle, welche über eine Modifikation der Heizgradtag – Zahl erfasst werden müss(t)en:

a) Da für das gesuchte Gesamtoptimum streng genommen nicht die über U – Werte, etc. definierte Nutzwärme (Transmissionswärmeverlust  $Q_T$ ), sondern die entsprechende Endenergie ( $Q_T / \eta_h$ ) massgebend sein sollte, muss dieser Aspekt über eine entsprechend erhöhte Heizgradtag – Zahl  $\rightarrow$ HGT' = (HGT /  $\eta_h$ ) berücksichtigt werden.

b) Anderseits steht dieser Erhöhung der Gradtag – Zahl präzisierend auch eine Minderung als Folge der <genutzten Wärmegewinne (115)> entgegen: Der dank Wärmegewinnen reduzierte "Netto" – Transmissionswärmeverlust (opak) könnte an sich über den Ansatz  $\rightarrow$  HGT'' = HGT  $\cdot$  (1 – f<sub>ug</sub>) = HGT · (1 – Deckungsgrad (116)) erfasst werden. Nun ist aber in der Formel zur Berechnung des Deckungsgrades laut SIA 380/1 der uns noch unbekannte, aus der Optimierung sich erst ergebende Wert  $Q_T$  (opak) schon enthalten. Eine eindeutige Bemessung mit Einbezug der "freien Wärme" ist demnach mit dem Onlineprogramm nicht auf direktem Weg möglich.

c) Nimmt man jedoch – in Anbetracht aller weiteren Unsicherheiten und Prognosen zum Zeitpunkt einer Vordimensionierung – vereinfachend an, dass etwa zutreffen könnte: (1 / n<sub>h</sub>) ⋅ (1 - f<sub>ug</sub>) ~ 1.0, so kann (bei energetisch – ökologischer Optimierung!) auf jegliche Berichtigung des Wertes HGT (ob aus neuer oder aus veralteter Norm SIA 380/1bezogen) verzichtet werden. Falls hingegen mittels den in <News, Info, Links> aufgeführten "Hilfsmitteln" eine kosten - optimierte Gebäudehülle berechnet werden soll, ist statt HGT korrekterweise der Wert HGT" = HGT ⋅ (1 – f<sub>ug</sub>) zu verwenden, denn bei der Kostenoptimierung wird der Nutzungsgrad der Heizung ( $\eta_h$ ) bereits über die Eingabe <Nutzwärme – Preis> = (nomineller Energiepreis /  $n_h$ ) erfasst. Wird auf diese Korrektur verzichtet, resultieren für das rechnerische Optimum tendenziell etwas zu grosse Dämmdicken.

Stand 05.08.2009 FORTSETZUNG BETREFFEND <WÄRMEFLUSS IM ERDREICH> SIEHE FOLGESEITE!

## *· Präzisierungen zur Wärmeflussrechnung gegen Erdreich im Optimierungsprogramm OEKO - PRIORITY®*

Das Optimierungsprogramm <OEKO - PRIORITY®> sucht nach einem definierten Algorithmus die günstigste Aufteilung der Dämmdicken der opaken Hülle je nach (freier oder gebundener) Vorgabe des entsprechenden Transmissionswärmeverlustes. Dabei folgt die Optimierung u. a. dem üblichen Ansatz je Bauteil: d<sub>Dämmung</sub> =  $\lambda_{D\text{ammung}}\cdot(U_{\text{solI}}^{-1}-U_0^{-1})$ , wenn U<sub>0</sub> den Querschnitt (noch) ohne Dämmung, und U<sub>soll</sub> eine variierende Zielvorgabe darstellt. Handelt es sich im Optimierungsprogramm um Bauteilflächen gegen das Erdreich, so kann für U<sub>0</sub> entweder ein Wert bestehend aus {R<sub>si</sub> + [Σ (d/λ)<sub>Rohbau, ohne Dämmung] + Erdreichwirkung nach EN ISO 13370}<sup>-1</sup>, oder</sub> ein U<sub>0</sub> nur aus {R<sub>si</sub> + [Σ (d/λ)<sub>Rohbau</sub>]}<sup>-1</sup> eingegeben werden. Im ersten Fall ist dann der erfragte Korrekturkoeffizient <b> auf den Temperaturgradienten "innen – aussen" mit b = 1.0 einzusetzen. Im zweiten Fall ist dafür (z. B.) Tabelle 16 aus der Norm SIA 380/1 zu verwenden.

Mit Bezug auf das vorliegende Optimierungsprogramm ergeben sich in beiden Fällen gewisse Ungenauigkeiten wie folgt:

Im zweiten Fall (mit Reduktionswerten <b> für die reale "Rohbaukonstruktion" mit U<sub>roh</sub>) sind die Abminderungen <b> unter anderem vom herrschenden Wert U<sub>roh</sub> abhängig. Da sich U<sub>roh</sub> nach Zufügen einer gefundenen optimalen Dämmstärke selbstverständlich ändert, ist der das Resultat mitbestimmende, ursprüngliche Korrekturfaktor <b> nicht mehr zutreffend. Streng genommen müsste deshalb hier die Optimierung so oft mit verändertem Korrekturfaktor wiederholt werden, bis der aus der gefundenen Dämmstärke plus U<sub>roh</sub> neue Wert U'<sub>roh</sub> mit dem variierten Wert <br />b> gemäss Tabelle 16 übereinstimmt. Um dies zu vermeiden wird empfohlen, bei der Vorgabe von <br >b> gleich zu Beginn den jeweils ungünstigsten (höchsten) Wert für <b> einzusetzen. Tendenziell wird dann die optimierte Dämmstärke minimal zu gross.

Im ersten Fall (mit einem nach EN ISO 13370 aus {R<sub>si</sub> + [Σ (d/λ)<sub>Rohbau, ohne Dämmung</sub>] + Erdreichwirkung} berechneten Wert U<sub>0</sub>, und mit dem einheitlichen Korrekturfaktor b = 1.0) ergibt sich aus der Optimierung nach dem eingangs erwähnten Ansatz: d<sub>Dämmung</sub> =  $\lambda$ <sub>Dämmung</sub> · (U<sub>soli</sub><sup>-1</sup> – U<sub>0</sub><sup>-1</sup>) ein "Fehler", weil die Formeln zur U – Wert – Berechnung nach EN ISO 13370 (infolge Erdreichwirkung) einem modifizierten Ansatz folgen (siehe dort).

Eine umfassende Sensitivitätsanalyse zeigt, dass sich aus "falschem" Ansatz folgende approximative Abweichungen – in Form von zu starker Dämmung gegenüber der "korrekten" Rechnung – ergeben:

Für Böden ohne Erdeinbindung, Seitenverhältnis ca. √2 : 1; (direkt auf Erdreich):

- bis ca. 800 m<sup>2</sup>, Fehler ≤ 10% (10% zuviel Dämmstärke)

 $-800 - 1600$  m<sup>2</sup>, Fehler ca. 10% bis 20%

 $-1600 - 3200$  m<sup>2</sup>; Fehler ca. 20% bis 40%

Für Böden zwischen 3 m (1 Geschoss) und 6 m (2 – 3 Geschosse) Einbindung, Seitenverhältnis ca. √2 :1 - bis ca. 1600 m<sup>2</sup>, Fehler ≤ 10% (10% zuviel Dämmstärke)

 $-1600 - 3200$  m<sup>2</sup>; Fehler ca. 10% bis 25%

Für Wände zwischen 1.5 m und 6 m Erdeinbindung, Seitenverhältnis des Bodens beliebig:

- bis ca.1.5 m', Fehler ≤ 7% (7% zuviel Dämmstärke)

 $-1.5 - 3.0$  m', Fehler ca. 11%

 $-3.0 - 4.5$  m'. Fehler ca. 17%

 $-4.5 - 6.0$  m', Fehler ca. 24%

Wie ist das "Problem" zu lösen?

 $\rightarrow$  Im Wissen um die geometrischen Abmessungen und die Einbindungstiefe können die entstehenden "Fehler" beim Optimierungsvorgang am einfachsten dadurch vermieden, bzw. kompensiert werden, dass der Lambdawert für den dem betreffenden Bauteil zuzuordnenden Dämmstoff entsprechend reduziert wird. Beispiel: Wenn sich der "Fehler" ohne Lambda – Korrektur auf 24% belaufen würde:

Lambda  $E_{\text{inqabe}} = 1.24^{-1} \cdot$  Lambda  $M_{\text{interialwert}} \sim 0.806 \cdot$  Lambda  $M_{\text{interialwert}}$ 

In Anbetracht aller weiteren Kalkulationsgrössen auf das optimale Ergebnis kann man sich allerdings fragen, ob sich die vorgeschlagene Angleichung überhaupt lohnt – zumal der "Fehler" stets auf der sicheren Seite liegt.

Schliesslich besteht die Alternative, eine Optimierung mittels OEKO - PRIORITY® nur für die Bauteile "gegen Aussenluft (und unbeheizt)" durchzuführen, den daraus resultierenden Wert U'optimal zu übernehmen und diesen als Vorgabe für die getrennte Optimierung der Untergeschosse mittels eines separaten, auf EN ISO 13370 basierenden Optimierungsprogramms (auf Anfrage) zu verwenden.